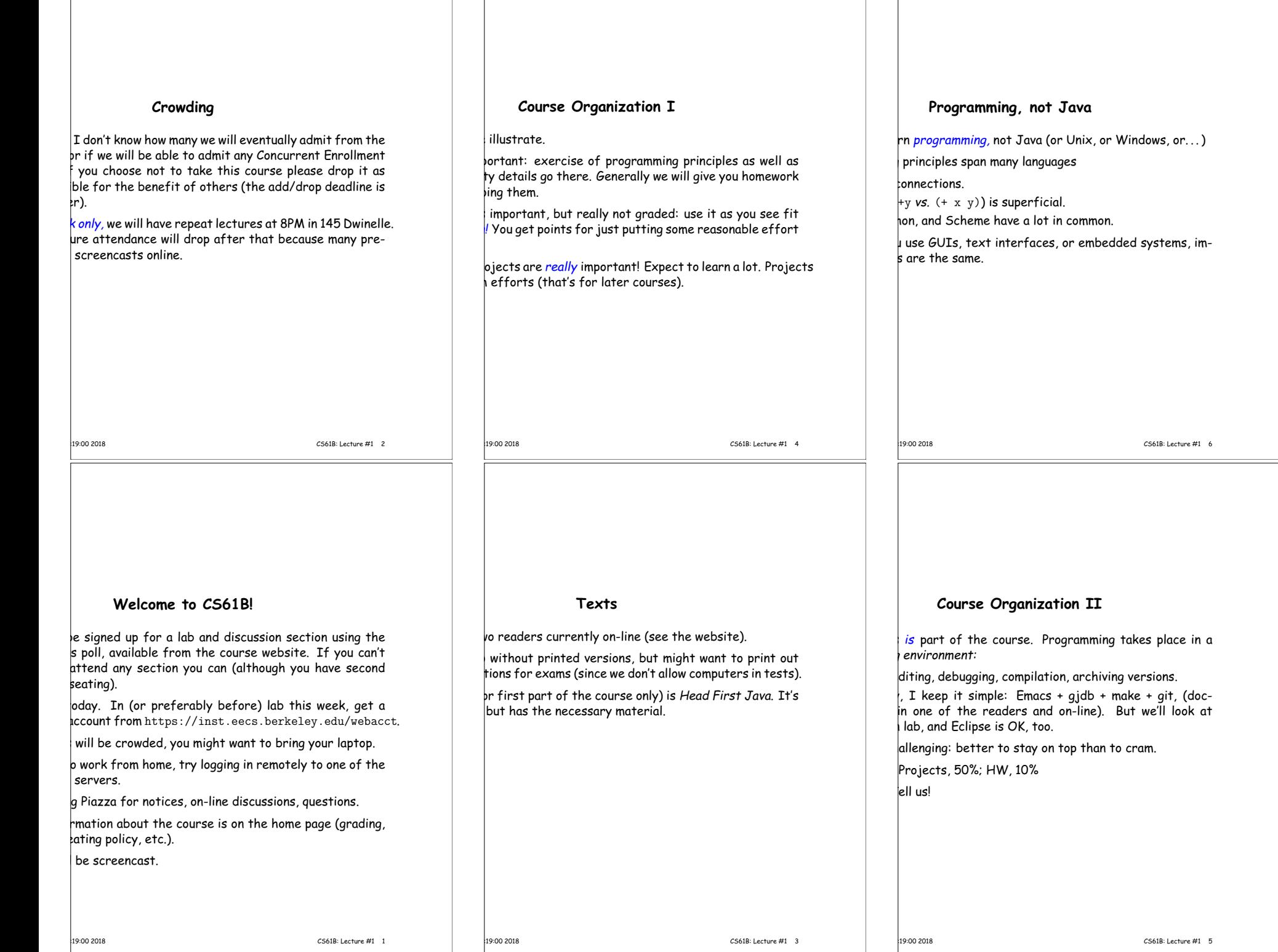

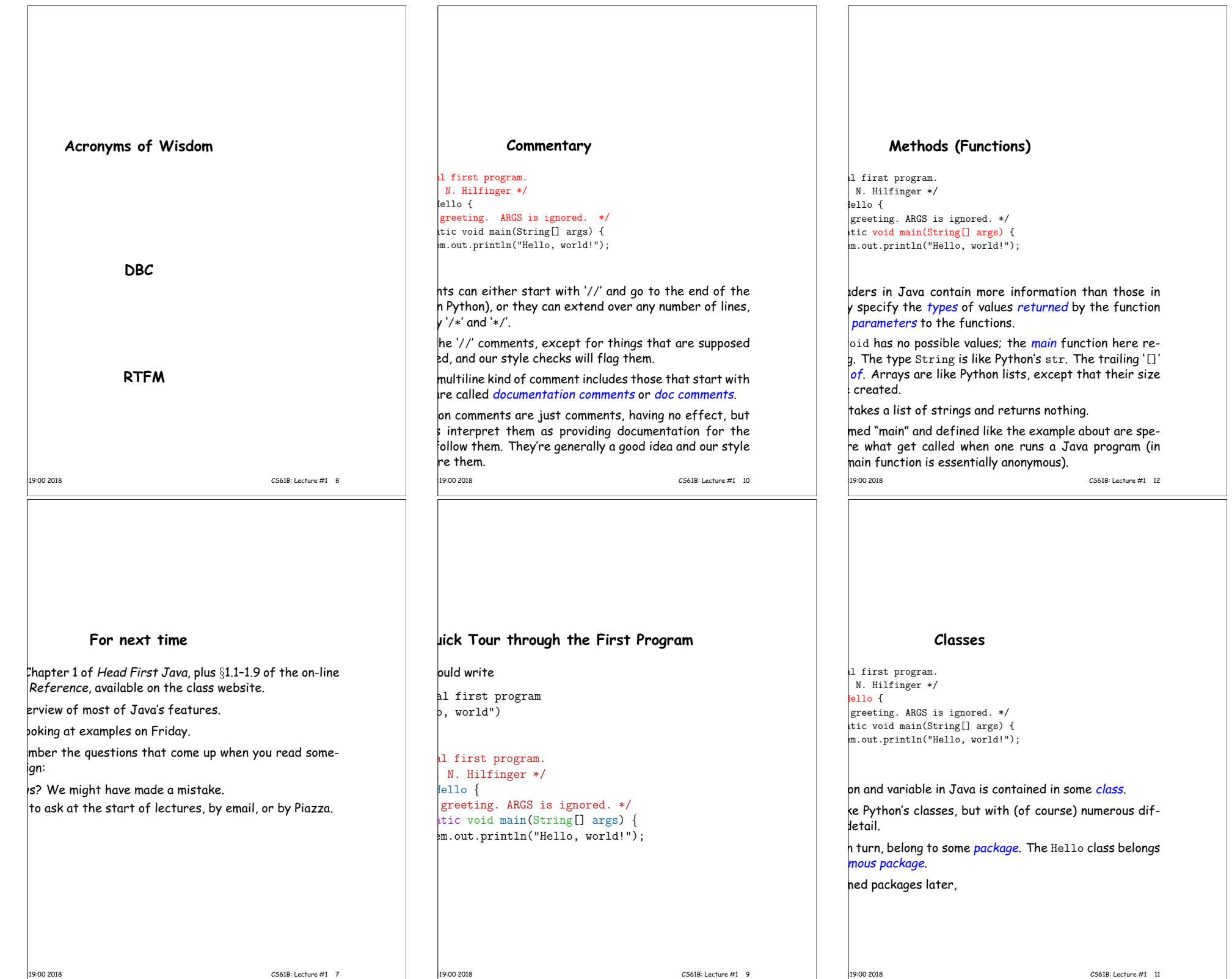

 $\mathbb{R}$ 

 $\mathbf{I}$ 

 $\mathbf{I}$ 

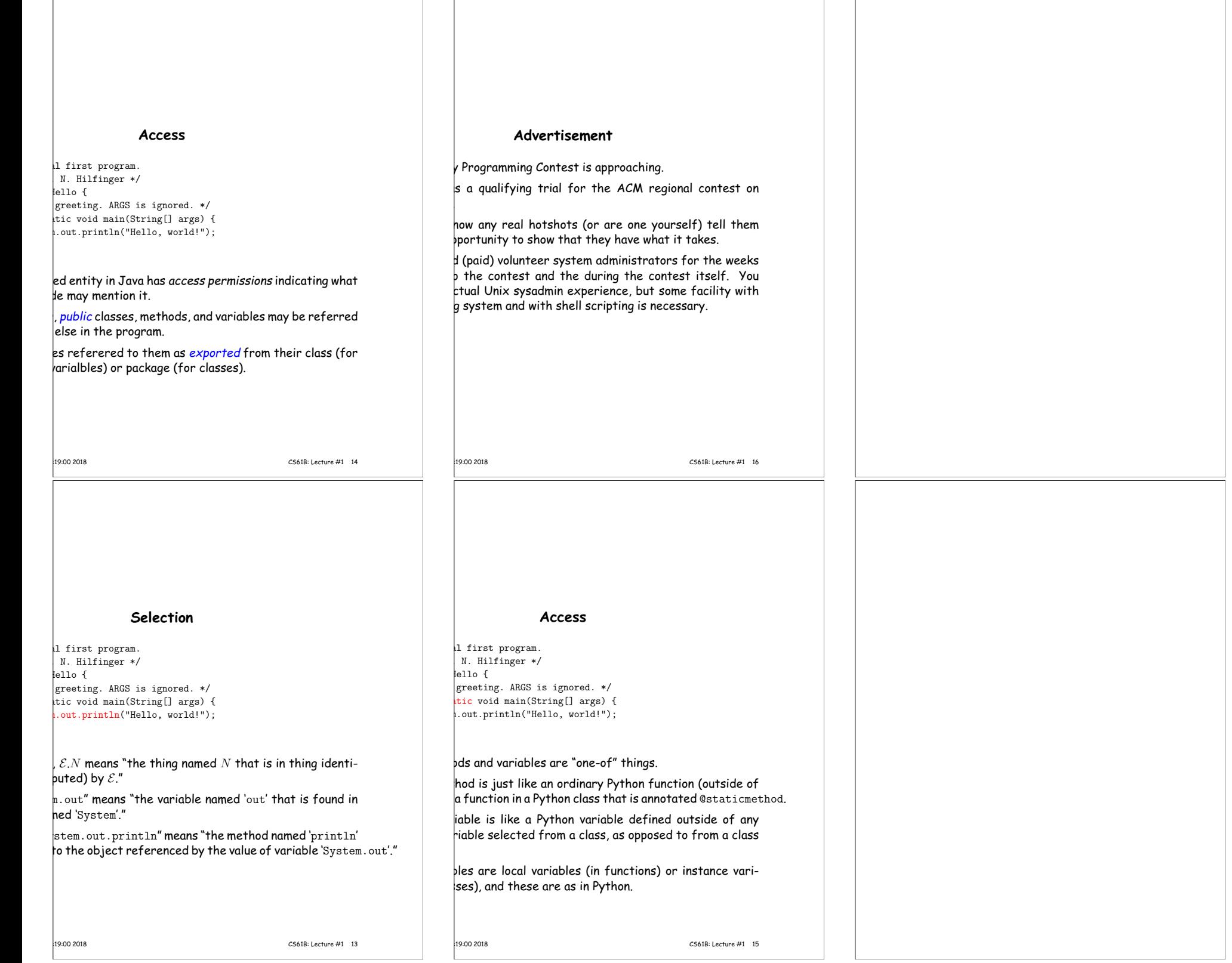